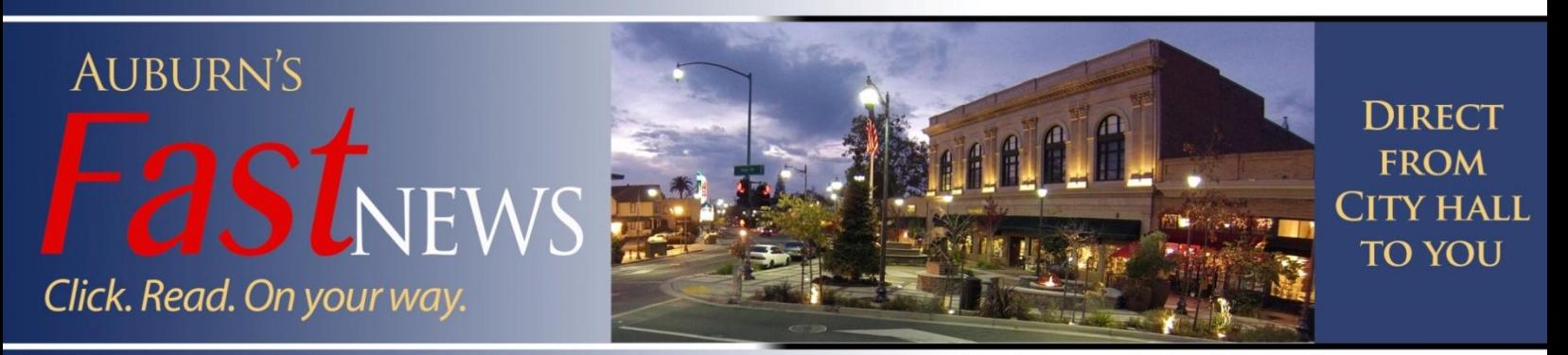

*Fast***News** May 24, 2013

# $F_{\rm N}$  Does Money Hit Your Hot Button?

Mark your calendar for the annual budget public hearing at 6:00 p.m. on Monday, June 24 in the Council Chambers. The Fiscal Year 2013-14 Proposed Budget presents operating performance data and outlines citywide revenue sources of \$19.63 million and \$19.72 million in expenses. The budget document will be available for public review in the City's Administrative Services Department and on the City's [website.](http://www.auburn.ca.gov/)

## **Volunteer-Run Programs**

Our last issue described the engine behind successful and thriving small towns like Shepherdstown, WV, which runs so well because of its partnerships with citizens—just like Auburn! People with specialized expertise, energy and the passion to make Auburn a better place to live are making a big difference in both the efficiency and effectiveness of our local government. Sometimes helping us in a wide variety of day-to-day operations, talented Auburnites run multiple special projects every year, saving the City hundreds of thousands of dollars! A few of these projects for the coming year were recently discussed by the City Council and include:

- Economic Development Commission--Recruiting manufacturing businesses & a new hotel, developing a new athletic event ("Crazy Man"), advertising  $&$  promoting the new river float, and creating a new outdoor dinner theater event.
- Arts Commission--Assisting with Art Walk, operating the "Arts in the Park" event, maintaining our community murals & developing new ones, creating a public arts catalog, and jurying two art contests.
- Endurance Capital Committee—Executing the Auburn Endurance Challenge, updating the Endurance website, developing Trail Etiquette signage, negotiating a trail usage process agreement with State Parks, and providing event support & merchandise marketing.
- Technology Commission--Upgrading the City's entire telecommunications system, providing "hot spot" technology, conducting a feasibility assessment for a new Emergency Operations Center, and modernizing the technology in the City Council Chambers.

Welcome to your online recap of City actions and vital stories for folks who care about Auburn. Found twice monthly at the corner of City Hall and your smartphone, tablet or computer.

#### *Upcoming Dates:*

May 27<sup>th</sup> Memorial Day City Hall Closed/ No Council Meeting

Meddlers 7am May 28<sup>th</sup>

Meddlers 7am June 4th

Planning Commission/HDRC 6pm June 4th

> City Council Meeting 6pm June 10th

Meddlers 7am June 11th

Arts Commission 8:15am  $\ln 11$ th

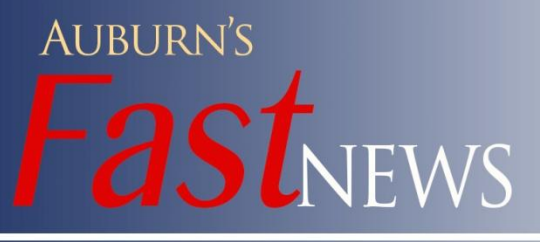

Comments, questions or more info? Go to *Contact Us* at the bottom of the City's webpage [www.auburn.ca.gov](http://www.auburn.ca.gov/)

**Public Works** *Fast***Facts—By the Numbers…**

- **4.5** Miles of creeks, ditches & pipes cleared last year
- **6** Programs run (Airport, Sewer, Transit, Street & Fleet Maintenance, Building & Maintenance, and Administration & Engineering)
- **15** Asphalt tons of potholes repaired last year
- **121** Vehicles maintained annually
- **303** Total years of experience among 16 full-time employees
- **6,250** Miles of street sweeping last year
- **48,375** Bus riders in a year

## **We Need YOU for "Live @ Central Square"**

The Auburn Chamber of Commerce, Downtown Business Association and City of Auburn have teamed up to create "Live @ Central Square" this summer. Starting Memorial weekend, the Chamber will begin hosting Saturday night entrainment at Central Square from 7:00 to 10:00 p.m. In addition, the Chamber is looking for local talent to provide community entertainment on Thursday and Friday nights. Solos, duets, trios, or small bands can audition to play throughout the summer months-- contact the Auburn Chamber of Commerce at 885-5616.

## **Armchair Civics Lesson**

Ever want to catch up on what's happened at a City Council meeting but didn't have time to drop in? You can watch the previous meeting on Auburn Community Television (ACTV) in the comfort of your own home. ACTV is a nonprofit corporation that operates channels 19, 20 and 21 on the Starstream cable system and reaches more than 7,000 households in the Auburn area. You can find the current schedule for the City Council meetings by clicking [here,](http://67.107.12.118:51920/Cablecast/Public/Main.aspx?ChannelID=2) entering "Auburn City Council" in the "Show Search" box and pressing "Go." The Founding Fathers never had it so good!

We Salute Our Veterans on Memorial Day, May 27<sup>th</sup> Thank You for Your Service & **Sacrifice!** 

Want to receive your own edition of *Fast***News** automatically? Contact the Auburn City Clerk at erk@auburn.ca.gov

Scan this image to view past editions of *Fast***News**

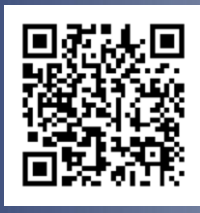